## **Itoo Forest Pack Pro V4.4 For 3ds Max Crack**

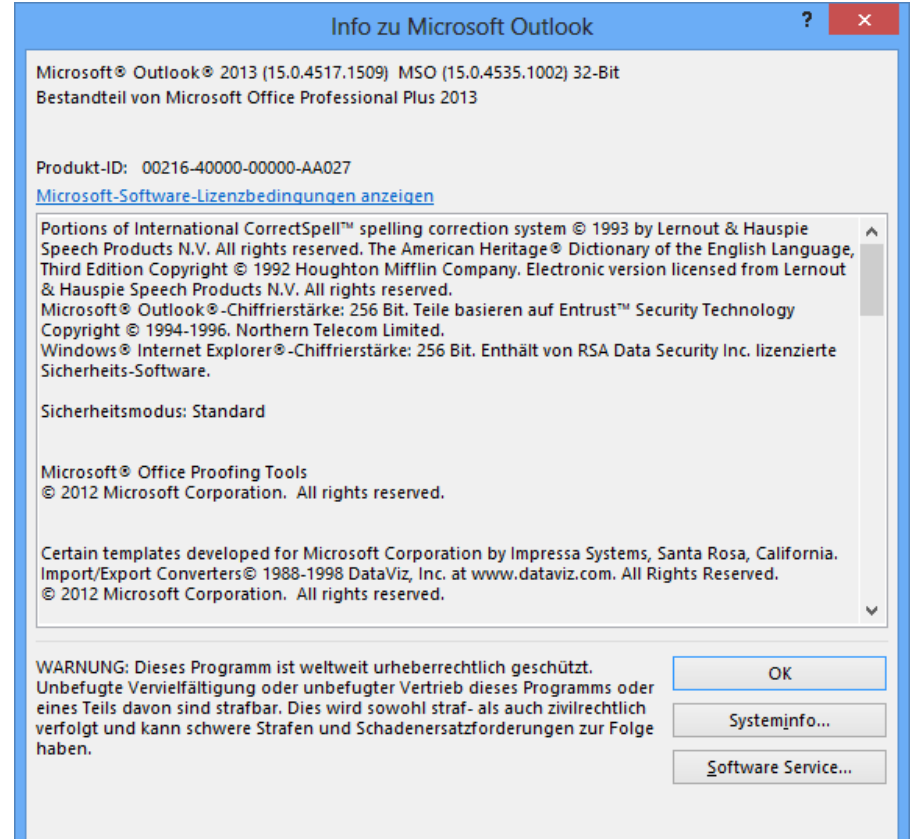

## **DOWNLOAD:** <https://byltly.com/2il3yy>

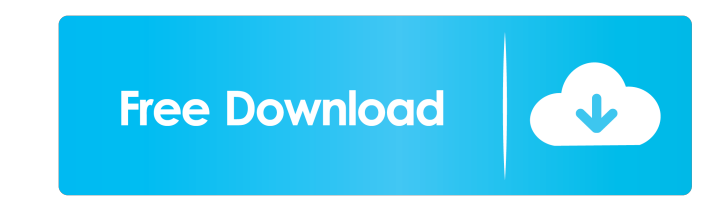

Once the vegetation density is configured, Forest Pack is much more efficient than a similar-looking technique. In this tutorial I will show you how to configure a forest environment using Forest Pack. Introduction Ever si background consists of an endless plain, with some bushes on the sides. One of the most well-known techniques to create such a background is to use "Mountain pack" or "Mountain and hill" (Lazy Game). Lazy Game allows you t hills, it uses vegetation. This post will show you how to use Forest Pack to create a forest movironment. Forest Pack Tutorial To start Forest Pack, you have to first open the scene. In this tutorial, I am using another ed using a rectangular environment. Once the scene is loaded in 3ds Max, open forest pack and press OK. This opens the Forest Pack plugin. At the bottom you can see the Object Mode, which represents the forest environment. He create the forest environment, you have to first select a "seed". This means that you have to select a means that you have to select a piece of terrain that you can use to recreate the whole forest environment. In this tut terrain look a bit more realistic, you have to add some vegetation to it. To do so, you need to select 82157476af

Related links:

[Computer-Aided Thermodynamic Tables 3 - CATT3](http://dischongna.yolasite.com/resources/ComputerAided-Thermodynamic-Tables-3--CATT3.pdf) [Adobe Photoshop.CS5.x86-x64.Pre-Release.Portable .rar](http://stomadcog.yolasite.com/resources/Adobe-PhotoshopCS5x86x64PreReleasePortable-rar.pdf) [time crisis 4 pc game download](http://etacdrak.yolasite.com/resources/time-crisis-4-pc-game-download.pdf)